# **Python for Automation**

Learn Python to extract data from websites. Along the way, you'll learn how to write loops so that your web scraping code can process a large number of pages.

Group classes in NYC and onsite training is available for this course. For more information, email <a href="mailto:contact@nyimtraining.com">contact@nyimtraining.com</a> or visit: <a href="https://training-nyc.com/courses/python-automation-bootcamp">https://training-nyc.com/courses/python-automation-bootcamp</a>

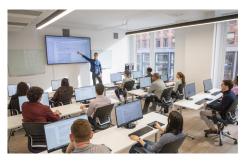

contact@nyimtraining.com • (212) 658-1918

# **Course Outline**

### Section 1

#### Introduction to HTML/CSS (Online)

- · How a website is served
- Anatomy of a web page
- HTML tags
- IDs
- CSS classes

#### Python Part 1

- Integers + Floats
- Variables
- Strings
- Methods + Functions

## Section 2

# Webscraping Exercise Part 1

- Introduction to using packages
- Requests packages
- Performing a GET request
- String manipulation
- Debugging a Python script

#### **Python Part 2**

- Booleans
- Conditional Statements
- Lists

- Indexing into strings + lists
- · Looping over lists

## Section 3

## **Webscraping Exercises Part 2**

- Beautiful Soup package
- Honing in on data
- Common webscraping pitfalls
- Using loops in webscraping

# **Storage and Scheduling**

- Text files
- CSVs
- · Scheduling a Python Script